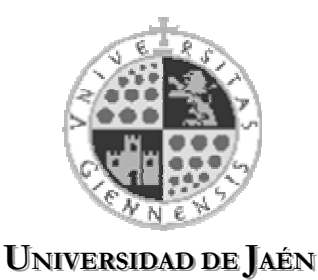

*Archivo General*

## **Instrucciones**

- 1. Cumplimente el apartado A de esta solicitud.
- 2. Imprima y firme la solicitud.

3. Envíe la solicitud al Servicio de Archivo General. Si lo desea, puede además enviar una copia del formulario por e-mail (no exime de enviar por correo ordinario la solicitud firmada).

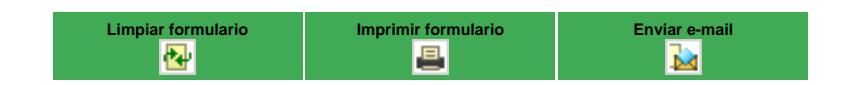

## *FORMULARIO DE SOLICITUD DE SIGNATURAS PARA UNIDADES DE INSTALACIÓN*

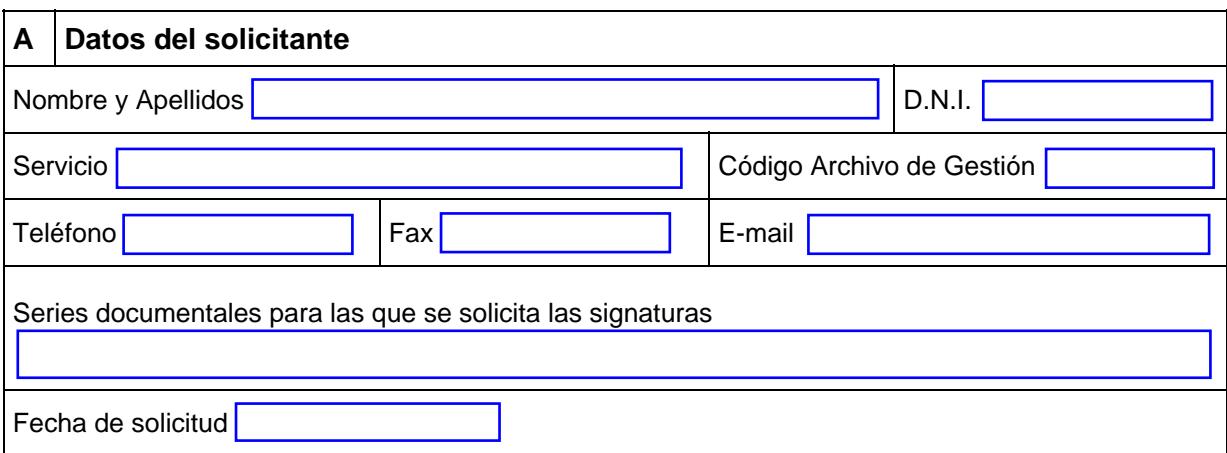

## **SOLICITUD DE SIGNATURAS PARA UNIDADES DE INSTALACIÓN**

## **B A cumplimentar por el Archivo General**  Signaturas asignadas De and a structure of the American Second American Second American Second American Second American Second Ameri Ambas incluidas

Fecha de asignación

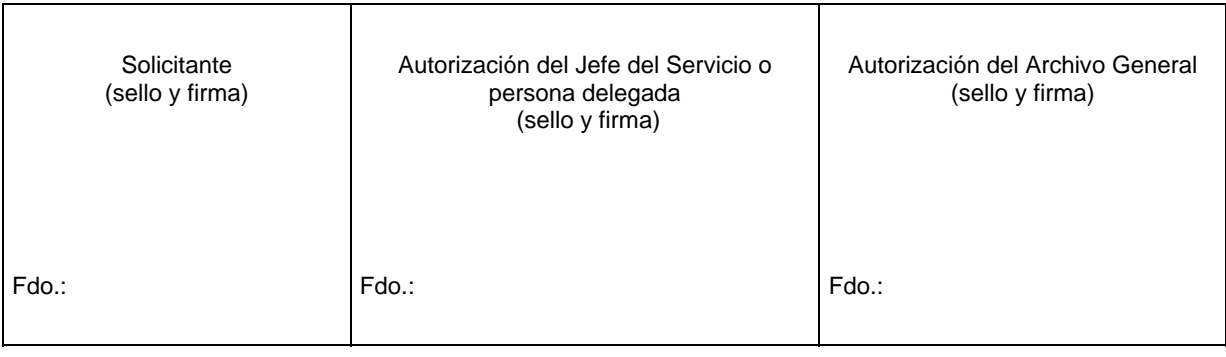